# RIF BLD Syntaxes: Presentation\*, Abstract, XML

F2F7, Hawthorne, 27/28 Sept 2007

\* Directly corresponds to Formal Syntax

#### Syntaxes: Top-Down Order

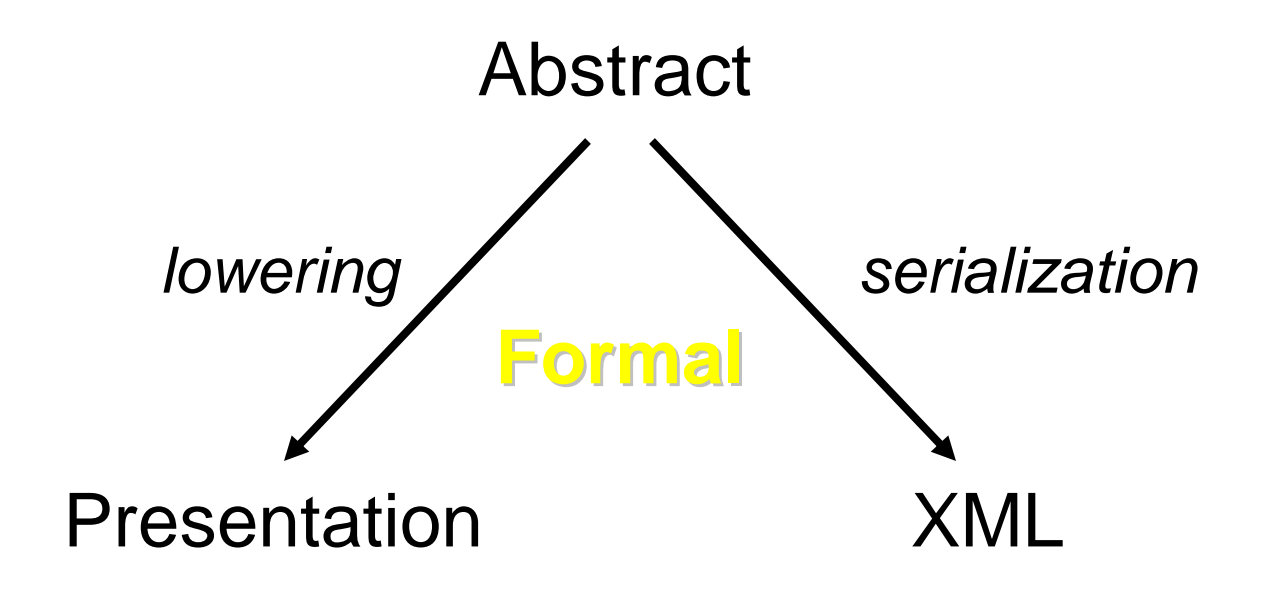

#### Syntaxes: Didactic Order

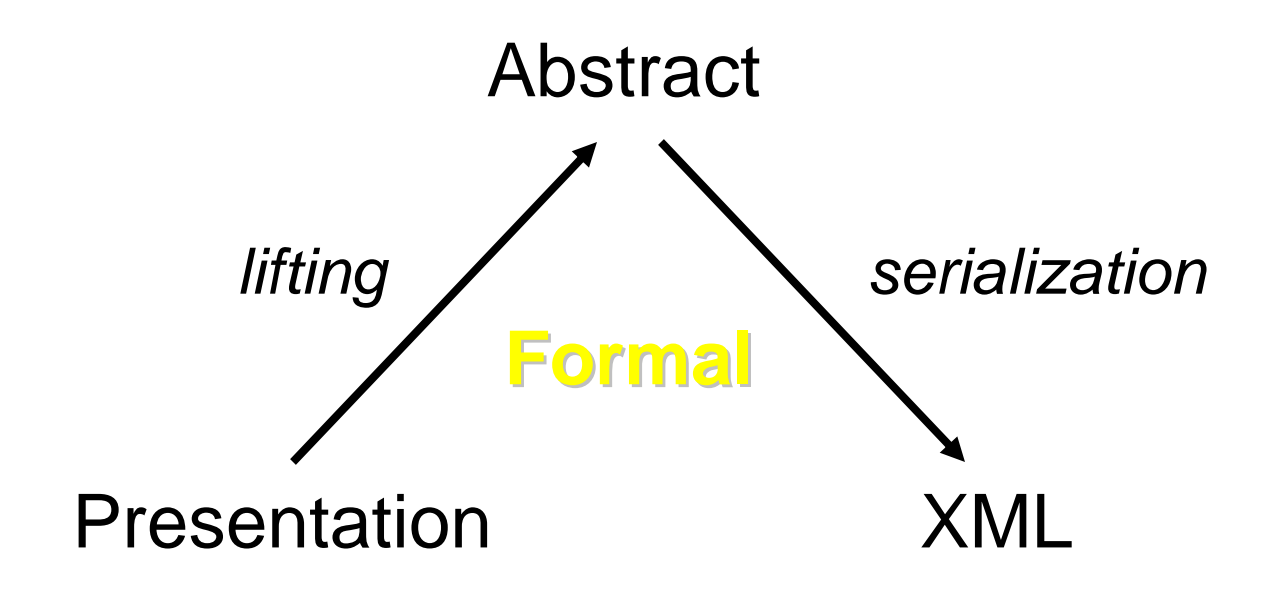

#### Presentation Syntax: Given Ruleset

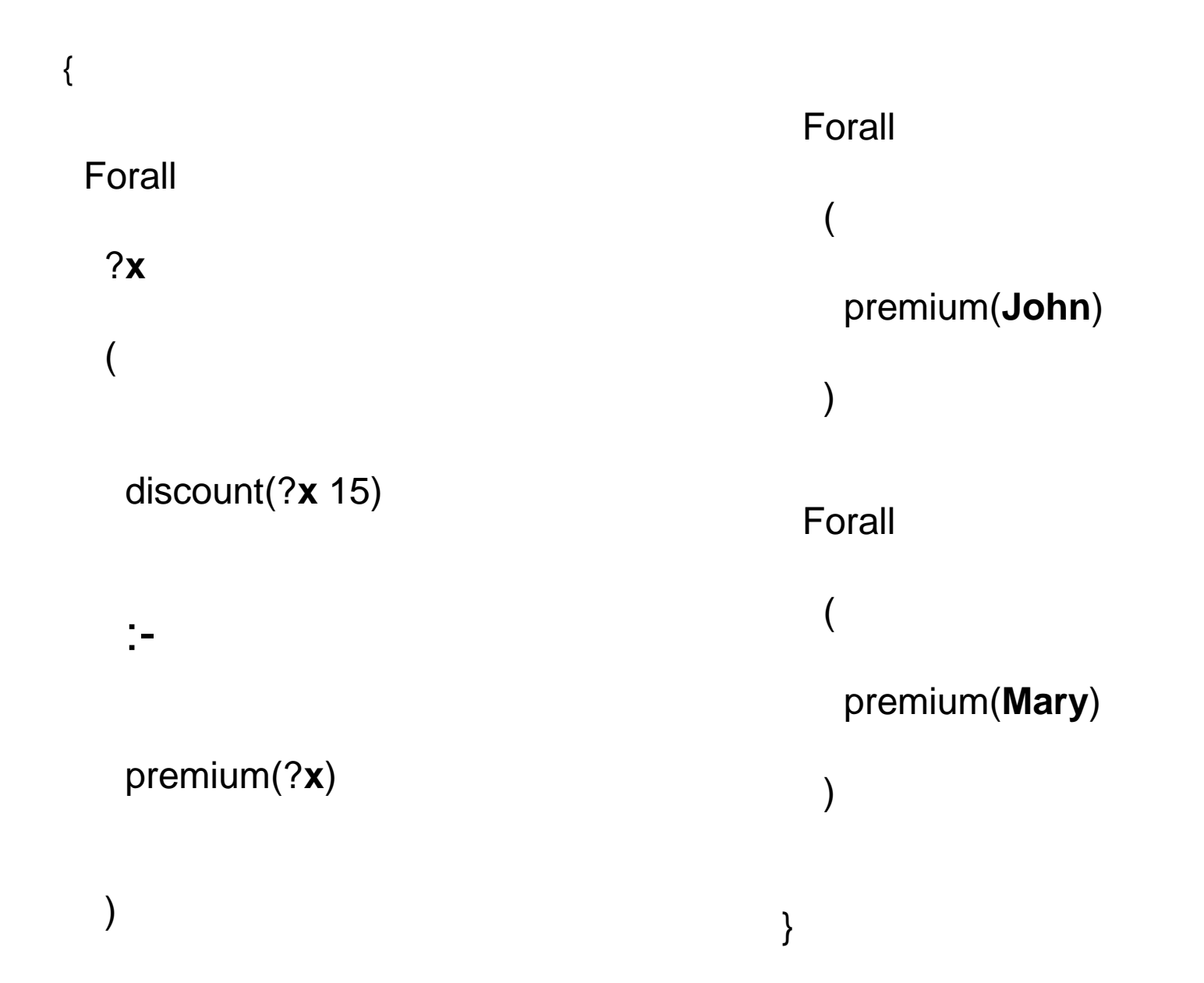

## **Abstract Syntax': Given Ruleset**

```
Ruleset(
                                                        formula -formula \rightarrowForall(
  Forall(
                                                             formula -declare -> Var(x)Uniterm(
                                                                         op -> Const(premium)
     formula \rightarrowarg -&gt; Const(<b>John</b>))Implies(
       then \rightarrowformula \rightarrowUniterm(
           op -> Const(discount)
                                                          Forall(
           arg -> Var(x)arg -> Const(15))
                                                             formula ->
       if ->Uniterm(
         Uniterm(
                                                                         op -> Const(premium)
           op -> Const(premium)
                                                                         arg -> Const(Mary))
           arg -\text{Var}(x))
```
### Abstract Syntax: Given Ruleset

```
Ruleset(formula ->Forall(declare -> Var(x)formula ->Implies(if ->
Uniterm(
op -> Const(premium)arg -> Var(x))then ->
Uniterm(op -> Const(discount)arg -> Var(x)

arg -> Const(15))))formula ->Forall(formula ->Uniterm(op -> Const(premium)arg -> Const(John)))formula ->Forall(formula ->Uniterm(op -> Const(premium)arg -> Const(Mary))))
```
# **XML Syntax: Given Ruleset**

<Ruleset>

<formula>  $<$ formula $>$  $<$ Forall $>$ <Forall> <formula> <declare> <Uniterm> <Var>x</Var> <op><Const>premium</Const></op>  $<$ /declare> <arg><Const>John</Const></arg> <formula> </l/hiterm> <lmplies>  $<$ /formula>  $\mathsf{dif}\mathsf{>}\mathsf{}$  $<$ /Forall $>$ <Uniterm>  $\epsilon$ /formula> <op><Const>premium</Const></op> <arg><Var>x</Var></arg> <formula> </l Jniterm>  $<$ Forall $>$  $\langle$ if $\rangle$  $<$ formula $>$ <then> <Uniterm> <Uniterm> <op><Const>premium</Const></op> <op><Const>discount</Const></op> <arg><Const>Mary</Const></arg> <arg><Var>x</Var></arg> </Uniterm> <arg><Const>15</Const></arg>  $\langle$ formula> </l Jniterm>  $<$ /Forall>  $\langle$ then $\rangle$  $\langle$ formula>  $\alpha$ /Implies  $<$ / $R$ uleset $>$  $<$ /formula>  $<$ /Forall $>$ 

</formula>

# Presentation Syntax: Derived Ruleset

Forall

{

 $\overline{\mathcal{L}}$ 

discount(**John** 15)

)

Forall

(

)

}

discount(**Mary** 15)

#### Abstract Syntax: Derived Ruleset

Ruleset(

formula ->Forall(formula ->Uniterm(op -> Const(discount)arg -> Const(**John**) $arg -$  Const $(15)$ ) )formula ->Forall(formula ->Uniterm(op -> Const(discount)arg -> Const(**Mary**)arg  $\rightarrow$  Const(15)) ))

### **XML Syntax: Derived Ruleset**

<Ruleset> <formula> <Forall> <formula> <Uniterm> <op><Const>discount</Const></op> <arg><Const>John</Const></arg> <arg><Const>15</Const></arg> </Uniterm>  $<$ /formula>  $\langle$ Forall $\rangle$ </formula> <formula>  $<$ Forall $>$ <formula> <Uniterm> <op><Const>discount</Const></op> <arg><Const>Mary</Const></arg> <arg><Const>15</Const></arg> </l/hiterm>  $\langle$ formula>  $<$ /Forall>  $<$ /formula>  $<$ /Ruleset>